# Recursão

Santiago Valdés Ravelo <https://ic.unicamp.br/~santiago/> ravelo@unicamp.br

MC102 - Algoritmos e Programação de Computadores

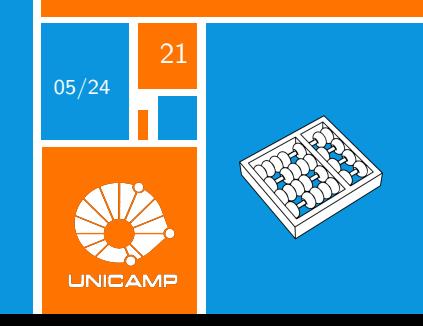

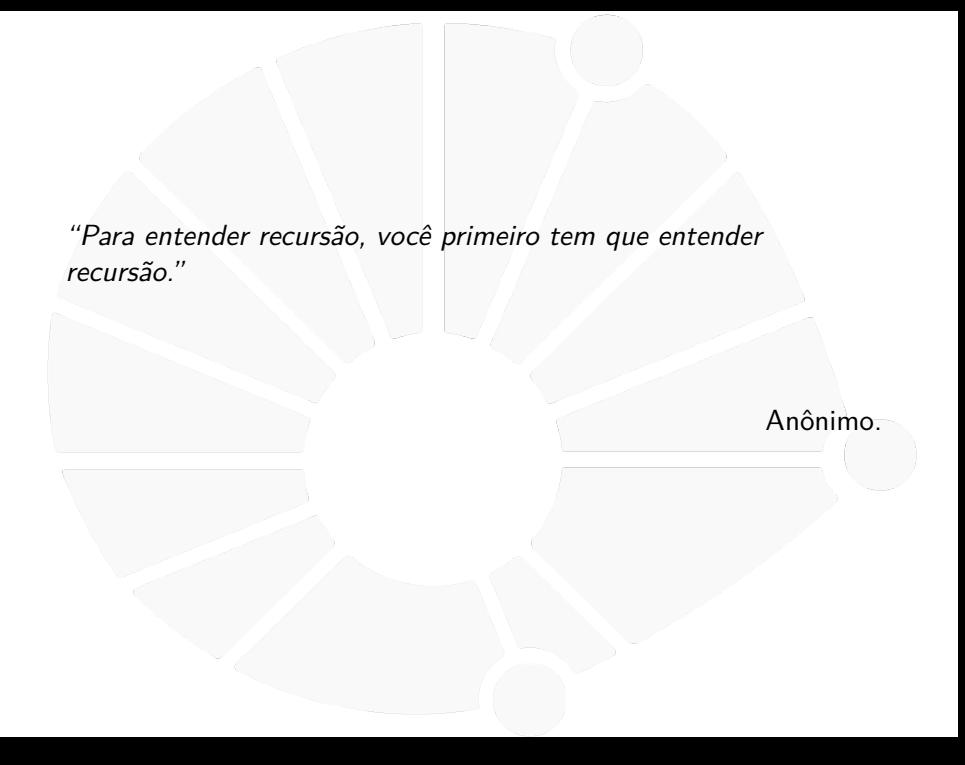

<span id="page-2-0"></span>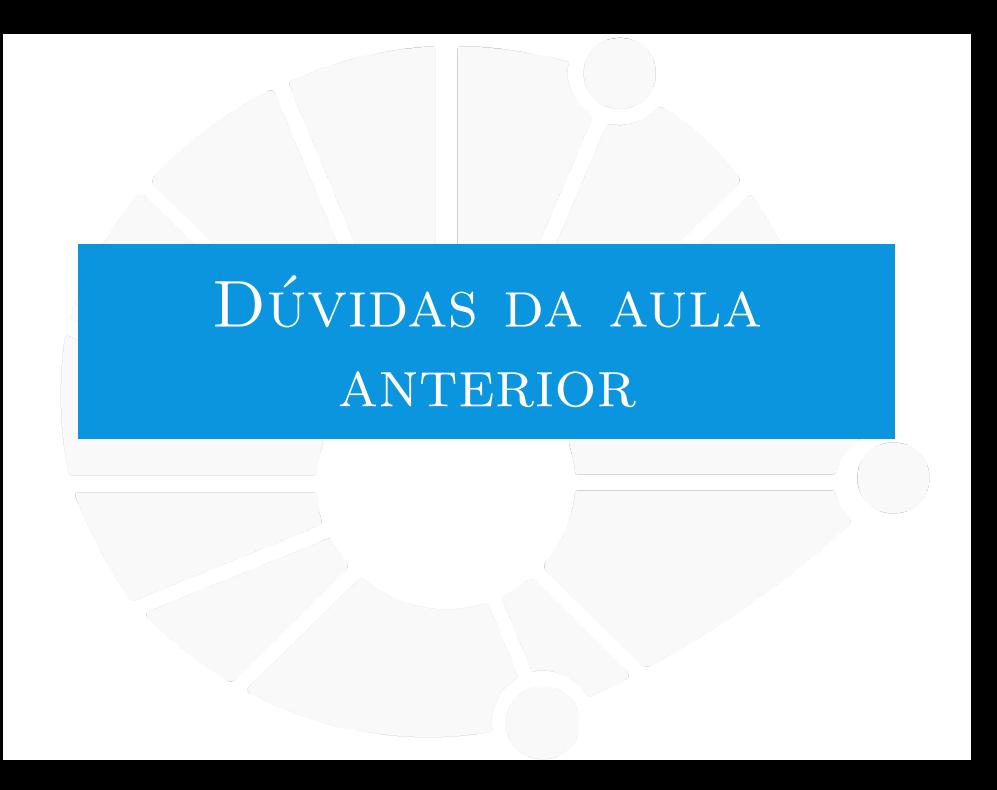

#### [Dúvidas da aula anterior](#page-2-0)

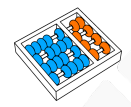

## Dúvidas selecionadas

- I Não entendi direito por que a busca binária é mais rápida do que a sequencial.
- Não entendi o porque de 'devolva -1' na busca binária.
- Se no algoritmo de busca binária o elemento procurado estiver na última posição teremos "e=d"?
- Para os casos em que o vetor não está ordenado, vale mais a pena fazer uma busca linear diretamente ou ordenar os valores e fazer a busca binária?
- I É possível fazer uma busca binária em uma lista de strings? e se a lista possuir mais de um tipo de objeto?
- I Então a otimização faz parte da solução em si, não da maneira como você coda?
- Existe alguma função que trabalhe com busca em listas desordenadas?
- I Como aspectos de cada computador como quantidade de threads e cores, velocidade da RAM e placa de vídeo afetam a velocidade dos algoritmos que nós vimos?
- Como eu sei exatamente qual método de busca eu devo utilizar?
- ▶ Tem um algoritmo de busca ainda mais eficiente do que o binário? Imagino que a recomendação de filmes nos streamings, por exemplo, utilize algum algoritmo de busca, porém levando em consideração coisas como a similaridade de perfis, o gênero, atores etc. Como funcionaria isso?
- ▶ Como aprender a otimizar os códigos de forma mais eficiente e entender qual seria melhor? visto que no caso dos algorítimos vistos na aula anterior são bem diferentes e que com otimização não necessariamente significa que ele seja melhor.
- Tem outros métodos de busca além do binário, seguindo uma lógica similar? Tipo um com base 3?
- $\blacktriangleright$  Existe algum algoritmo de ordenação/busca baseado em computação quântica?

<span id="page-4-0"></span>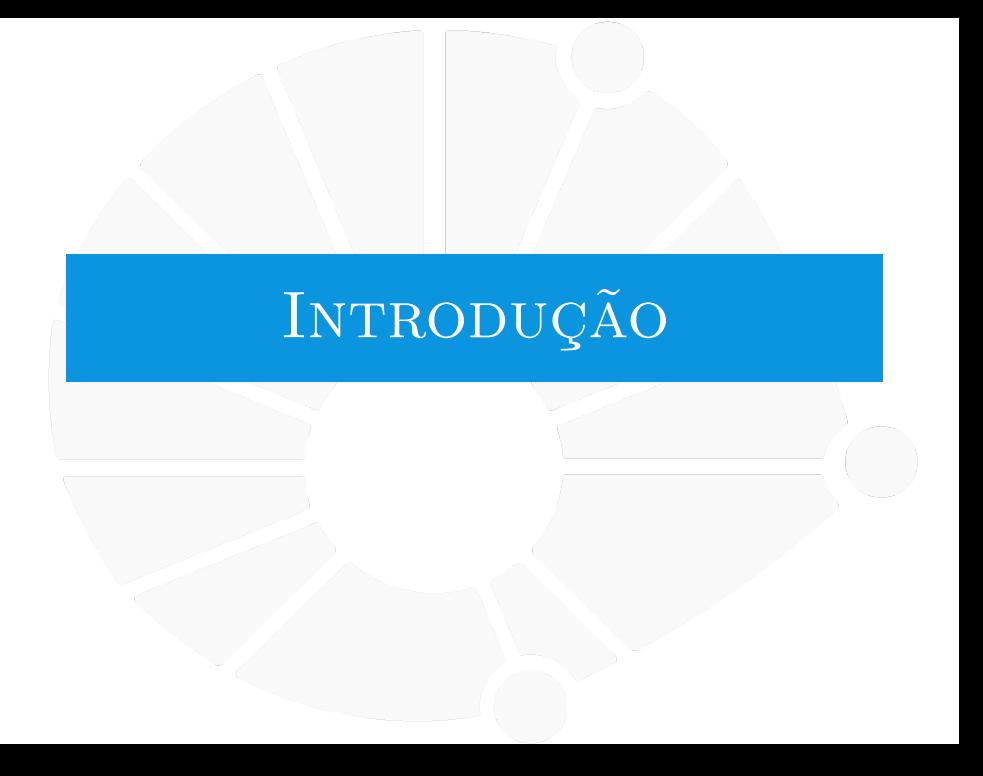

## Motivação

- $\triangleright$  É necessário solucionar um problema para uma entrada grande.
- ▶ O problema pode ser reduzido para um caso menor.
- I Solucionar o caso menor e a partir dele obter a solução do maior.

O que é recursão?

**TÉCNICA** em que pelo menos um dos passos de um certo procedimento envolve a **REPETIÇÃO** de todo o procedimento. **TÉCNICA** em que um subprograma (**FUNÇÃO**) chama a si mesmo.

## Recursão

Recursão é o conceito de uma função chamar a si mesma para resolver algum problema computacional:

**>** Sabemos resolver instâncias pequenas do problema

I Chamamos de **CASO BASE**.

- **>** Sabemos resolver uma instância maior a partir das menores.
	- I Chamamos de **CASO GERAL**.

#### [Introdução](#page-4-0)

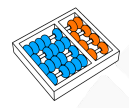

## Algoritmos recursivos

#### Se: a instância é pequena, **então:**

**Resolva o problema diretamente.** 

## Senão: > Reduza-a a uma (ou várias) instância(s) menor(es) do mesmo problema.

Aplique o algoritmo à(s) instância(s) menor(es).

**I** Volte à instância original e resolva-a.

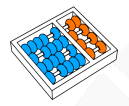

## Fim da recursão

**IMPORTANTE:** toda função recursiva deve **ENCERRAR** a recursão!

Para encerrar a recursão se realiza um teste (**CONDIÇÃO DE PARADA**).

Sem a condição de parada, a recursão se repete eternamente (até dar um erro de memória (**stack**) cheia).

#### [Introdução](#page-4-0)

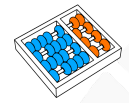

## Forma geral

## **Algoritmo:** Função(parâmetros)

**1 se** condição de parada

**2** resolver **caso base** e/ou finalizar

## **3 senão**

 $\text{Fun}\left( \widetilde{A}\right)$   $\text{Fun}\left( \widetilde{A}\right)$  **Function** menores)  $\text{Fun}\left( \mathbb{R} \right)$  chamado recursivo

5 | solucionar o problema para parâmetros

<span id="page-10-0"></span>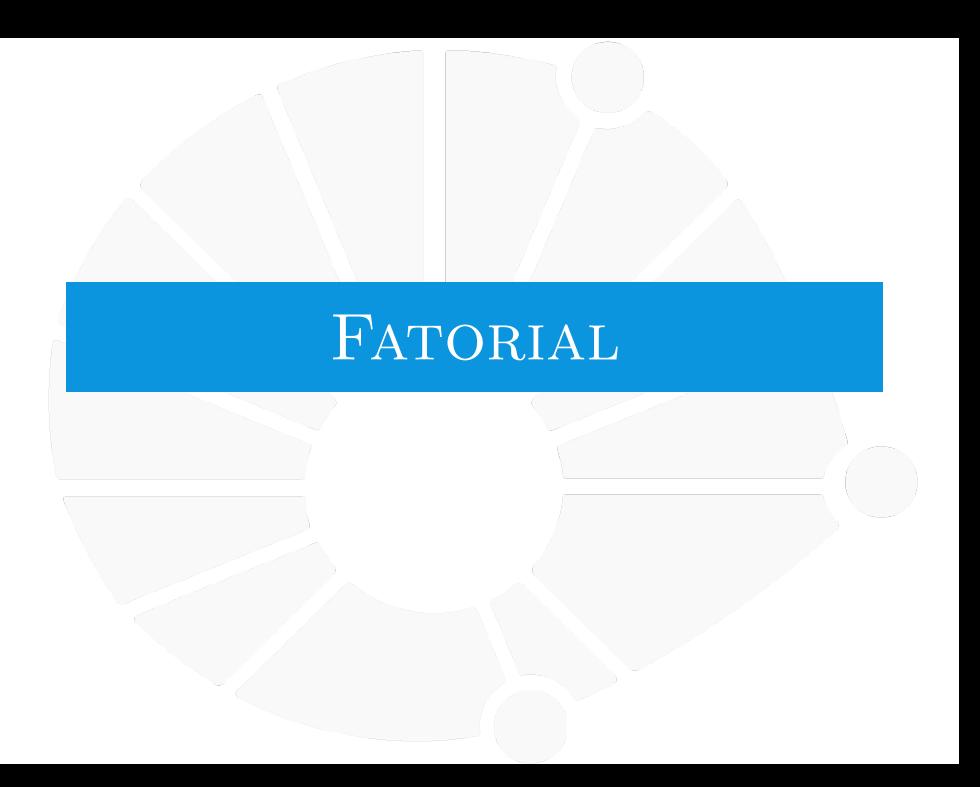

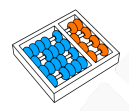

## Calculando Fatorial

Por exemplo, para calcular  $n! = \prod_{i=1}^{n} i$ :

- **Base**: Sabemos resolver  $0!$ , pois  $0! = 1$ .
- **I Geral**: Sabemos resolver n! a partir de  $(n-1)!$  pois:

$$
n! = \prod_{i=1}^{n} i = n \prod_{i=1}^{n-1} i = n(n-1)!
$$

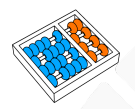

## Exemplo: Fatorial

Calculando n! recursivamente:

1 **def** fatorial**(**n**):** 2 **if** n **== 0:** 3 **return 1** 4 **else:** 5 **return** n **\*** fatorial**(**n **- 1)**

Mas como isso pode funcionar se a função chama a si mesma?

O Python sabe a linha de código que fez a chamada de função:

- **In Isso gera a pilha de chamadas.**
- I Quando uma função é chamada, ela vai "em cima" da atual.

O Python sabe também qual era o valor das variáveis locais:

Ele consegue restaurar esses valores quando voltar.

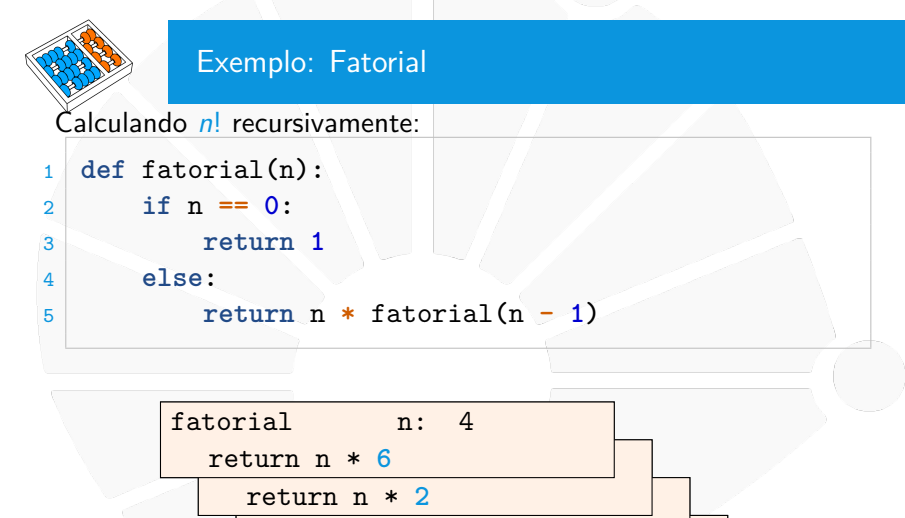

 $\text{return } n \cdot 1$  factorial number of  $\text{if } n \geq 1$ 

 $\text{return } n \cdot 1$  factorial number of  $\text{if } n \geq 1$ 

return **1**

<span id="page-14-0"></span>PROGRESSÃO ARITMÉTICA

#### [Progressão aritmética](#page-14-0)

## Último termo da PA

Uma Progressão Aritmética (PA):

- $\blacktriangleright$  É uma sequência de números  $(a_1, a_2, \ldots, a_n)$ ,
- $\triangleright$  onde existe um número r tal que:

 $\triangleright$   $a_i = a_{i-1} + r$ , para todo  $1 < i \le n$ .

Queremos um algoritmo recursivo para calcular  $a_n$ :

**Base**: Se 
$$
n = 1
$$
,  $a_n = a_1$ .

```
► Geral: Se n > 1, a_n = a_{n-1} + r.
```
**Estamos indo de uma instância maior para uma menor.** 

Solução:

```
1 def termo(a_1, r, n):
2 if n == 1:
3 return a_1
4 else:
5 return r + termo(a_1, r, n - 1)
```
#### [Progressão aritmética](#page-14-0)

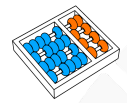

## Exemplo: Progressão aritmética com impressão

E se quisermos imprimir a progressão aritmética?

```
1 def termo(a_1, r, n):
2 if n == 1:
3 print(a_1)
        4 return a_1
5 else:
6 atual = r + termo(a_1, r, n - 1)
7 print(atual)
8 return atual
```
Vamos depurar!

<span id="page-17-0"></span>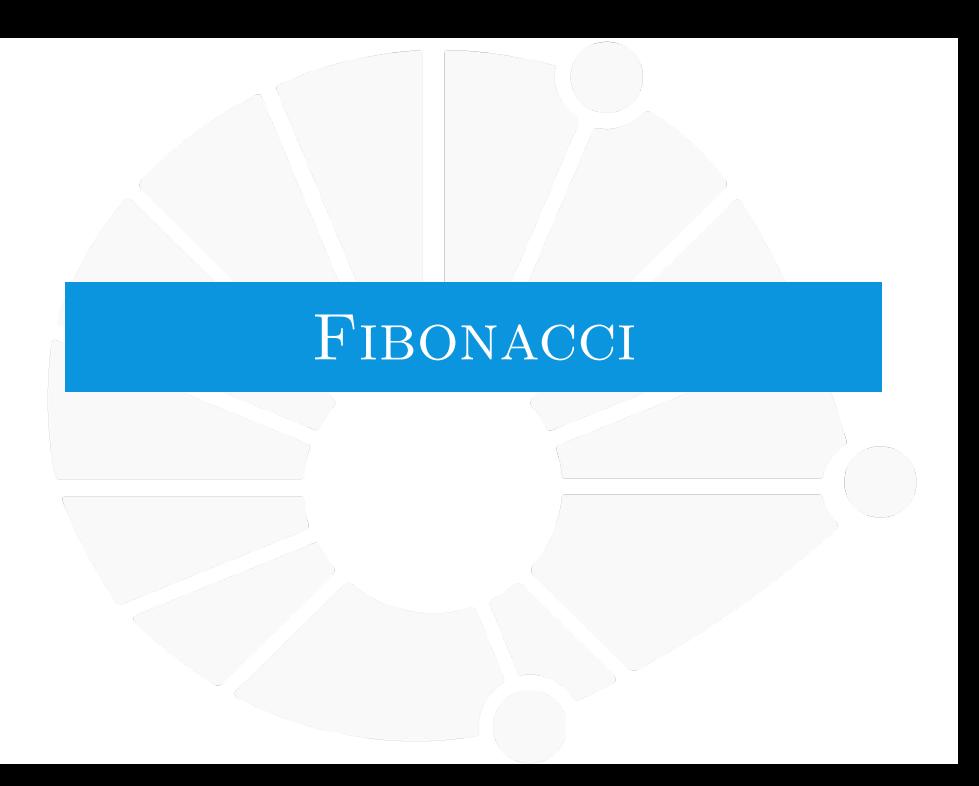

#### [Fibonacci](#page-17-0)

## Exemplo: Fibonnaci

A sequência de Fibonnaci é: **1, 1, 2, 3, 5, 8, . . .**

▶ Começa com **1**, **1**.

 $\triangleright$  Cada elemento a seguir é a soma dos dois anteriores.

Ou seja,

$$
f(n) = \begin{cases} f(n-1) + f(n-2), & \text{se } n > 2 \\ 1, & \text{se } n = 1 \text{ ou } n = 2 \end{cases}
$$

É o que chamamos na matemática de **recorrência**:

- **I Uma função definida recursivamente.**
- $\blacktriangleright$  n! é outro exemplo de recorrência.

Note que temos dois casos bases e um caso geral:

 $\blacktriangleright$  E que resolvemos uma instância a partir de duas menores.

#### [Fibonacci](#page-17-0)

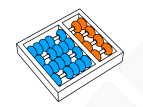

## Exemplo: Fibonnaci

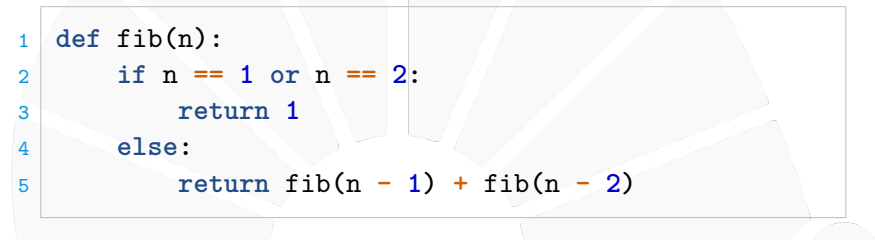

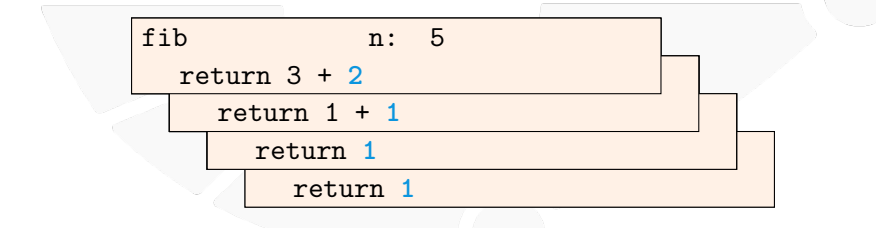

<span id="page-20-0"></span>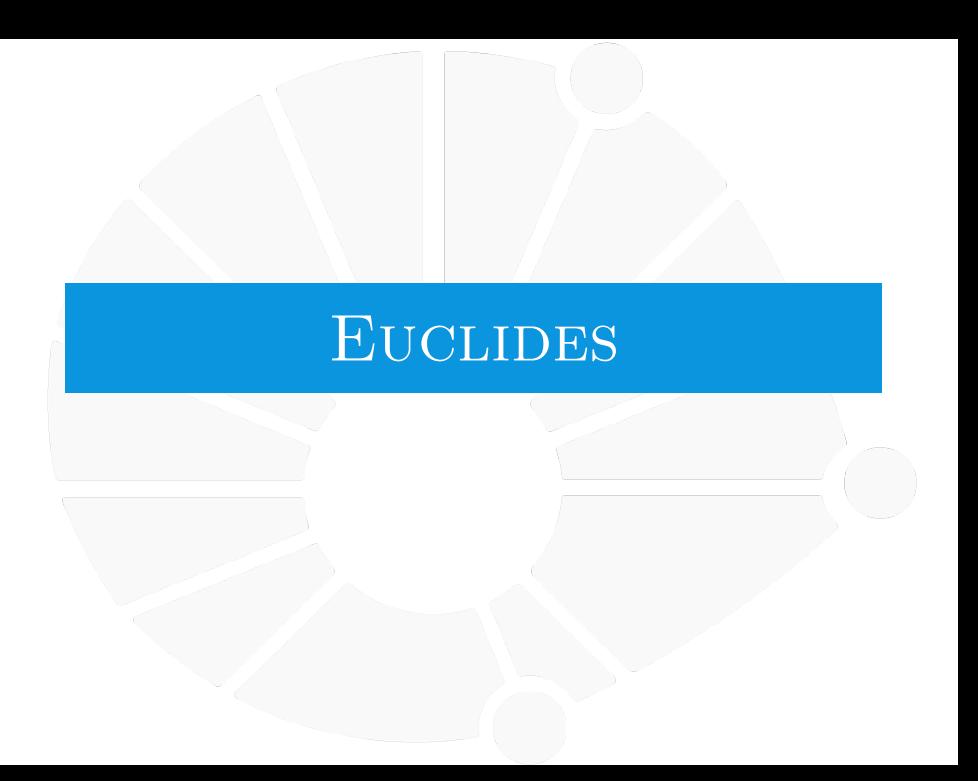

## Exemplo: Algoritmo de Euclides

 $\overline{x}$  é um **divisor** de y se existe um inteiro k tal que  $y = k \cdot x$ .

 $\triangleright$  O máximo divisor comum de a e b, denotado por  $mdc(a, b)$  é o maior inteiro que divide  $a \in b$  simultaneamente.

## Qual o  $mdc(a, 0)$ ?

 $\triangleright$  Qualquer número x é divisor de 0, pois  $0 = 0 \cdot x$ .

Além disso, se x divide a e b, então x divide a **mod** b:

 $\triangleright$   $a = k \cdot b + r$  e, portanto, a **mod**  $b = r = a - kb$ .

$$
\blacktriangleright a = q_a \cdot x \cdot b = q_b \cdot x.
$$

**a mod**  $b = a - k \cdot b = q_a \cdot x - k \cdot q_b \cdot x = (q_a - k \cdot q_b) \cdot x$ .

Assim:

$$
\mathsf{mdc}(\mathsf{a},\mathsf{b}) = \left\{\begin{array}{ll}\mathsf{mdc}(\mathsf{b},\mathsf{a}\ \mathrm{mod}\ \mathsf{b}), & \text{se}\ \mathsf{b} \neq 0 \\ \mathsf{a}, & \text{se}\ \mathsf{b} = 0\end{array}\right.
$$

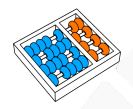

## Exemplo: Algoritmo de Euclides

$$
mdc(a, b) = \begin{cases} mdc(b, a \mod b), & \text{se } b \neq 0 \\ a, & \text{se } b = 0 \end{cases}
$$

Temos um caso base e um caso geral:

**Para usar recursão, temos que ir do maior para o menor.** 

 $\blacktriangleright$  E chegarmos na base em algum momento.

```
\blacktriangleright Note que \boldsymbol{a} \text{ mod } \boldsymbol{b} < \boldsymbol{b}.
```
I Ou seja, estamos sempre diminuindo o segundo termo.

```
1 def mdc(a, b):
2 if b == 0:
3 return a
4 else:
5 return mdc(b, a % b)
```
## Exemplo: Algoritmo de Euclides

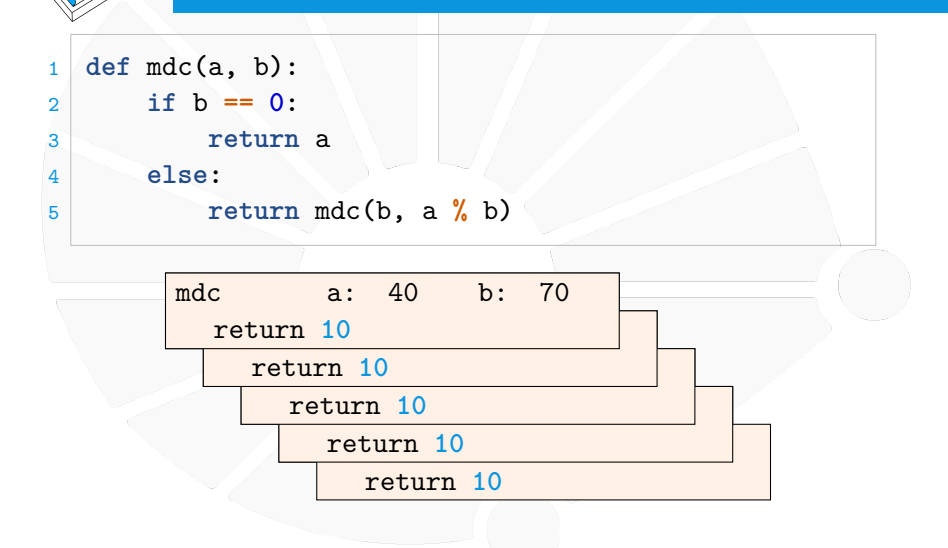

<span id="page-24-0"></span>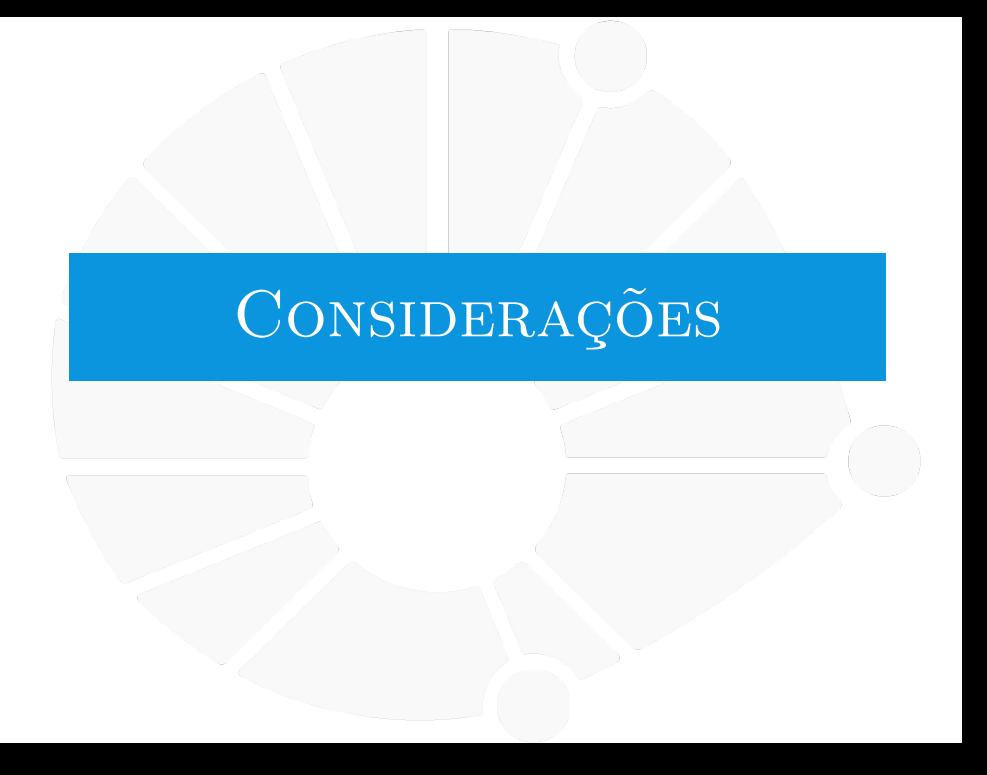

#### [Considerações](#page-24-0)

## Um mal exemplo de recursão:  $3n + 1$

Considere a seguinte sequência de números:

- Comece com um número  $a_0$  a sua escolha.
- $\blacktriangleright$  Se  $a_i = 1$ , pare.
- $\triangleright$  Se a<sub>i</sub> é par, então  $a_{i+1} = a_i/2$ .
- Se  $a_i$  é impar, então  $a_{i+1} = 3 \cdot a_i + 1$ .

A **Conjectura de Collatz** é que, para qualquer a<sub>0</sub> escolhido, essa sequência sempre termina:

In Isto é, chegamos em  $a_i = 1$ .

Podemos fazer um código em Python que gera essa sequência:

- $\triangleright$  Mas não temos certeza se a execução terminaria...
- Afinal, não sabemos se a conjectura é verdadeira...

O problema é que não estamos indo de uma instância maior para uma menor quando  $a_i$  é ímpar!

#### [Considerações](#page-24-0)

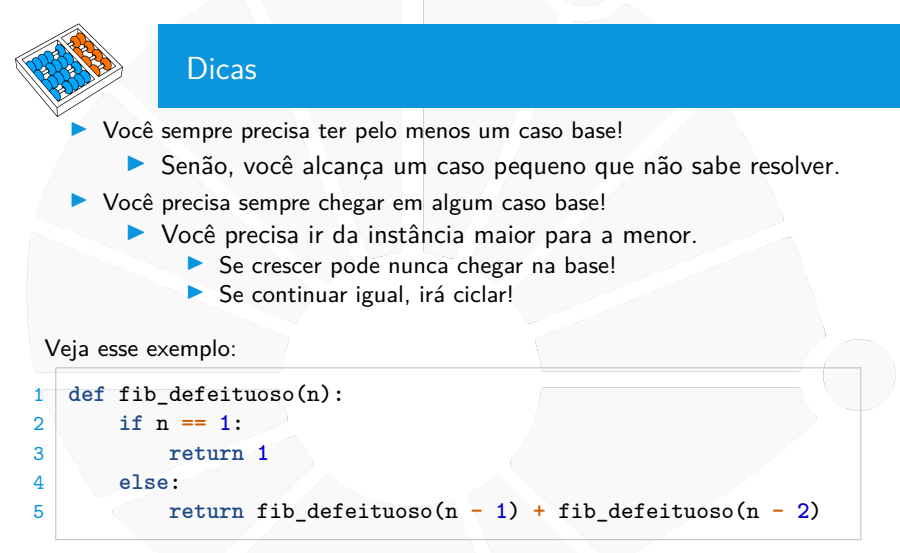

O que acontece para  $n = 2$ ?

I Nunca atingimos uma base para **fib\_defeituoso(0)**. . .

# <span id="page-27-0"></span>RECURSÃO COM LISTAS

#### [Recursão com listas](#page-27-0)

## Recursão com listas

Até o momento, vimos o uso de recursão para operações matemáticas:

 $\blacktriangleright$  Fibonnaci, mdc, PA, etc.

Mas podemos usar recursão para diversas tarefas computacionais:

 $\triangleright$  Como, por exemplo, algoritmos que lidam com listas.

Digamos que queremos imprimir uma lista:

**Base**: Se a lista for vazia, não temos nada para imprimir.

**Geral:** Imprimimos o primeiro elemento e imprimimos o restorecursivamente.

```
1 def imprime(l):
2 if len(l) == 0:
3 print()
4 else:
5 print(l[0], end=' ')
6 imprime(l[1:])
```
#### [Recursão com listas](#page-27-0)

## Exemplo: Imprimindo uma lista

```
1 def imprime(l):
2 if len(l) == 0:
3 print()
4 else:
         5 print(l[0], end=' ')
6 imprime(l[1:])
```
Esse código é ruim porque estamos usando slices:

- ▶ Cada slice é uma nova cópia da lista.
- $\triangleright$  O que gasta espaco na memória e tempo para a cópia.

```
Uma versão melhor:
```

```
1 def imprime_rec(l, n):
2 if n > 0: # a base n == 0 está implicita
3 imprime_rec(l, n - 1)
4 print(l[n - 1], end=' ')
5
6 def imprime(l):
7 imprime_rec(l, len(l))
8 print()
```
#### [Recursão com listas](#page-27-0)

## Exemplo: Imprimindo uma lista

```
1 def imprime_rec(l, n):
2 if n > 0: # a base n == 0 está implicita
3 imprime_rec(l, n - 1)
         print(1[n - 1], end=' ' )5
6 def imprime(l):
7 imprime_rec(l, len(l))
8 print()
```
A recursão é no tamanho **n** da sublista a ser impressa:

```
Base: Temos n == 0.
```
▶ Ou seja, nada a fazer.

```
I Geral: Temos n > 0:
```
 $\blacktriangleright$  Imprime recursivamente o começo da lista.

Imprime o último elemento.

<span id="page-31-0"></span>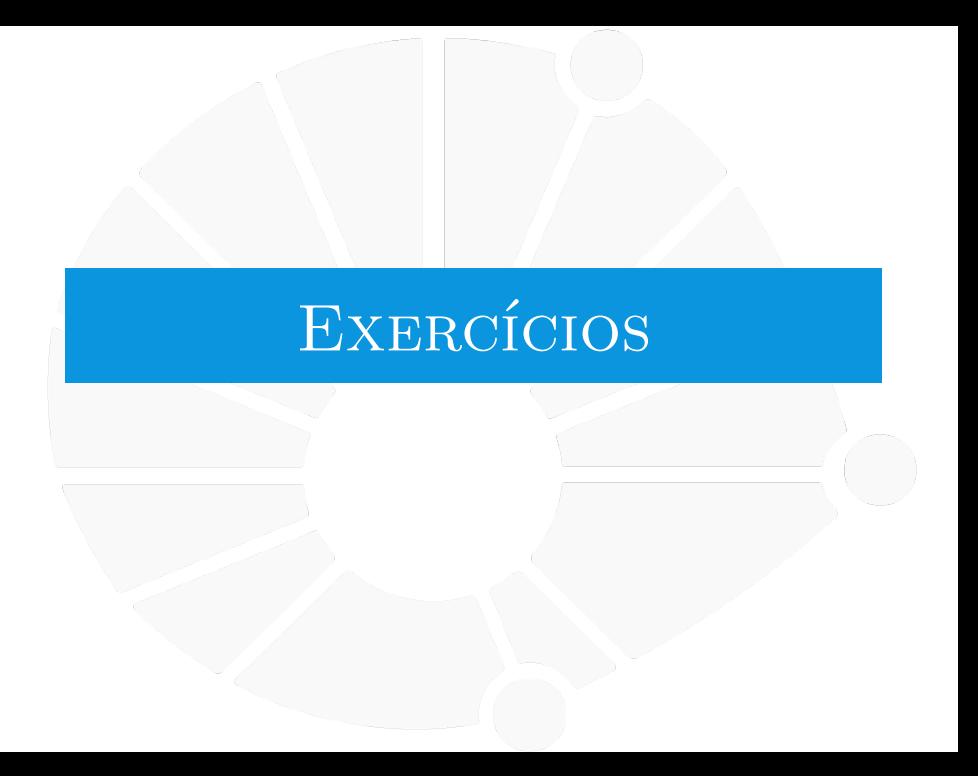

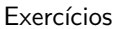

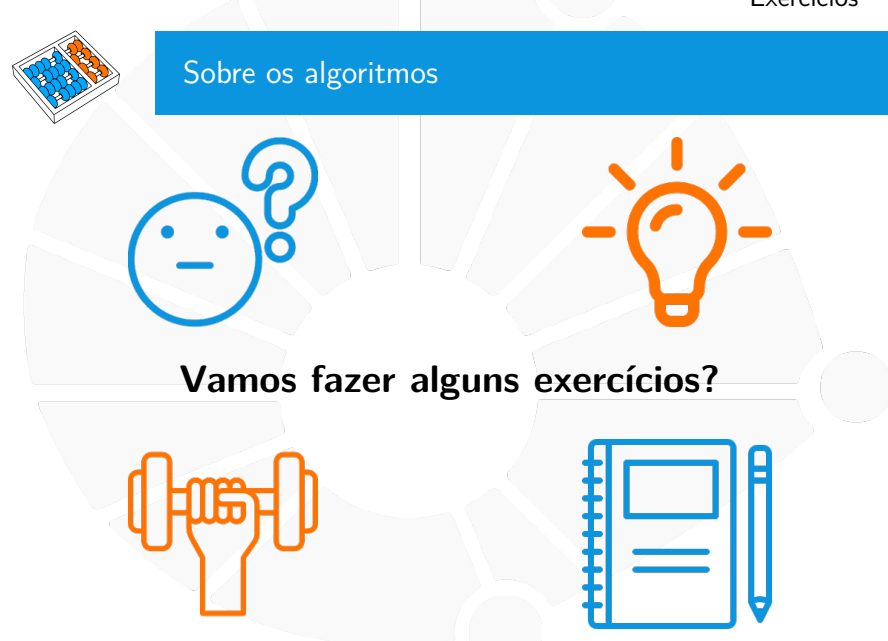

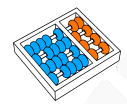

## Exercícios

- 1. Faça uma função recursiva que calcula a soma dos números naturais menores ou iguais a n.
- 2. Faça uma função recursiva que calcula a soma dos números naturais ímpares menores ou iguais a n.
- 3. Faça uma função recursiva que calcula a soma de uma PA com valor inicial  $a_1$ , razão r e n termos.
- 4. Faça uma função recursiva para contar quantos dígitos um número inteiro positivo tem na representação decimal.
- 5. Faça uma função recursiva que, dada uma string representando um número inteiro positivo em binário, acha o seu valor em decimal.
- 6. Faça uma função recursiva que, dada um número inteiro positivo, acha o seu valor em binário (em uma string).

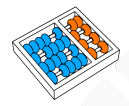

## Exercícios

- 1. Faça uma função recursiva que calcula a soma dos elementos de uma lista.
- 2. Faça uma função recursiva que encontra o máximo de uma lista.
- 3. Faça uma função recursiva que busca um elemento em uma lista não ordenada.
- 4. Faça uma função recursiva que recebe uma lista e devolve uma copia da lista invertida.
- 5. Faça uma função recursiva que checa se duas listas dadas são iguais.

# Recursão

Santiago Valdés Ravelo <https://ic.unicamp.br/~santiago/> ravelo@unicamp.br

MC102 - Algoritmos e Programação de Computadores

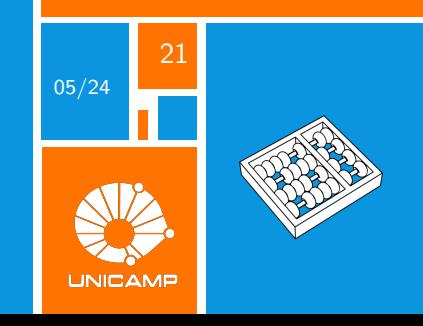